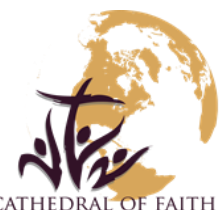

OF FAITH COMMUNICATION/IT REQUEST FORM

Please type or print clearly. Ministry Group Leader approval is required.

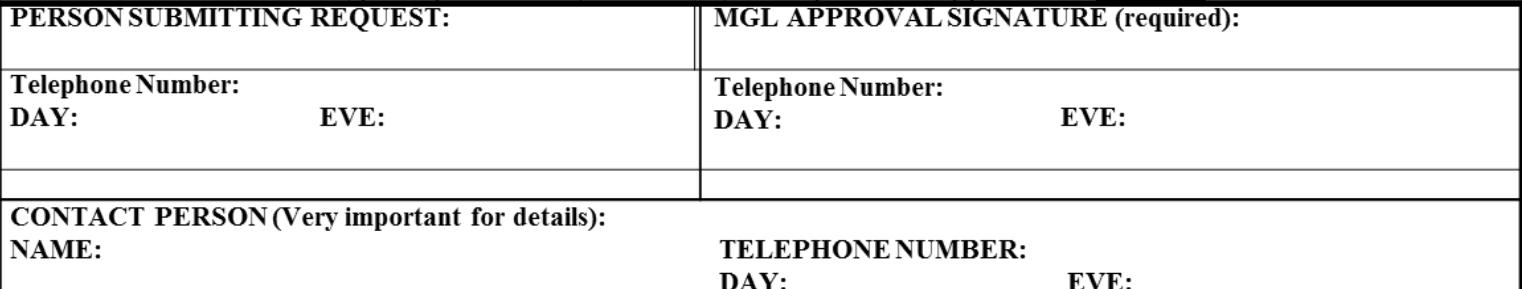

## ANNOUNCEMENT OF INTENT is as follows and/or attached:

Note: If you are filing out the digital form, start each sentence on a new line.

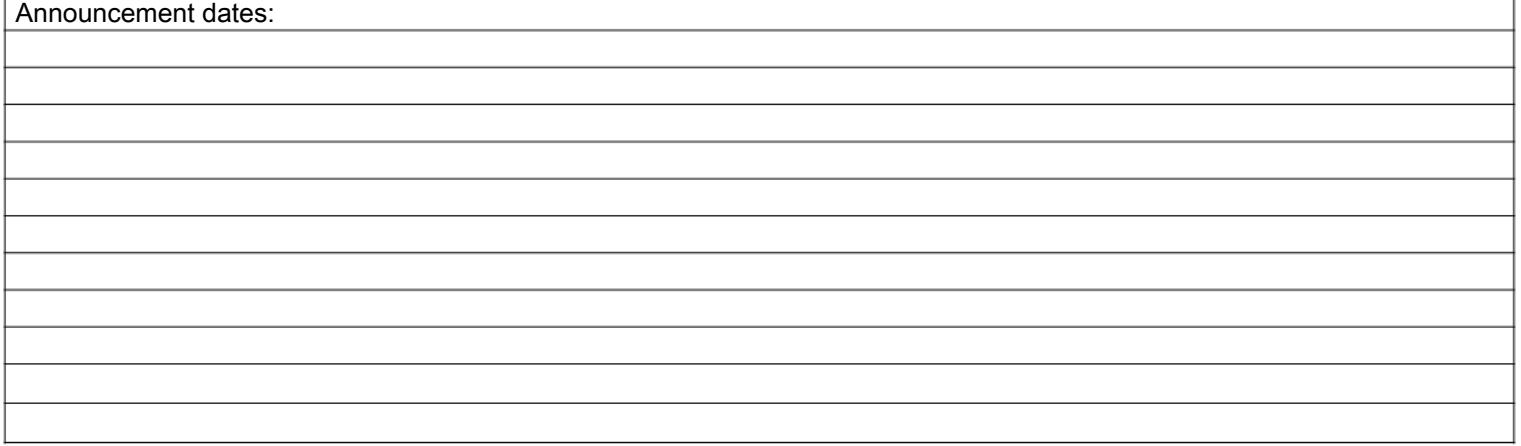

Announcements must include all pertinent details requested above via this form and/or attachment(s), or the "date submitted to Church Office" becomes invalid.

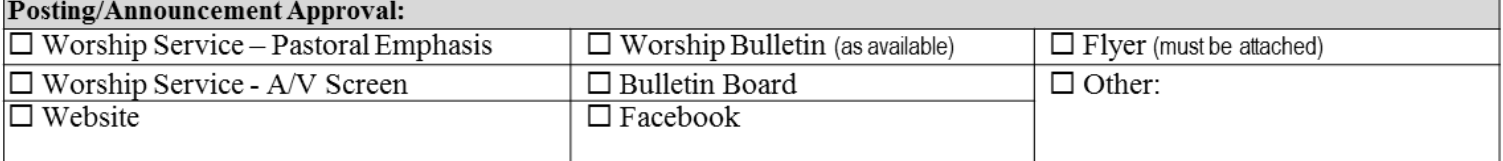

## **COFBC Administrative Office Use**

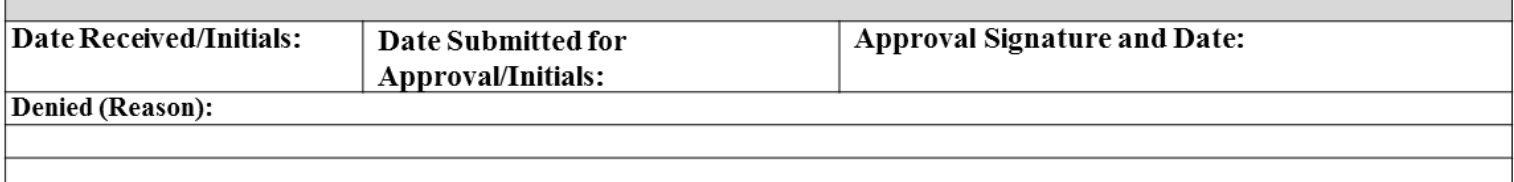

Announcement text is subject to editing by the Church Office.

\*\*Deadlines vary. Please refer to the Communications/Information Technology section of the Ministry Group Leaders Handbook for announcement procedures.\*\*